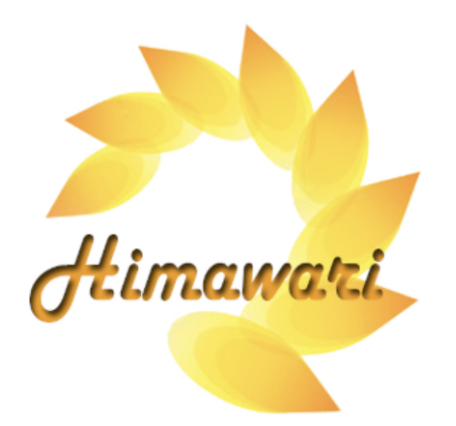

# Himawari User Manual

Step by Step Installation Instructions For Chromecast with Google TV Viewing

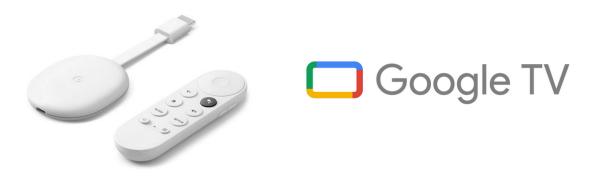

For Google Chromecast

| Table of Contents:                                                  |                |
|---------------------------------------------------------------------|----------------|
| How to purchase a Himawari subscription (Step 1 to 9)               | page: 2 to 9   |
| How to install and Setup Himawari on your Google TV (Step 10 to 16) | page: 10 to 20 |
| How to activate Himawari on your Google TV (Step 17 to 19)          | page: 21 to 22 |
| How to recharge your Himawari account (Step 20)                     | page: 23       |

Choose a Himawari subscription: **MINI**, **BASIC**, or **PLUS**. Click on the price link to proceed to purchasing.

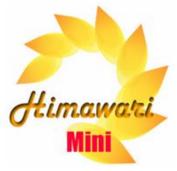

| Himawari MIN<br>(24 Channels) | l Price<br>(USD) |
|-------------------------------|------------------|
| 3 Days                        | <u>\$2.50</u>    |
| 7 Days                        | <u>\$6.00</u>    |
| 1 Month                       | <u>\$18.00</u>   |
| 3 Months                      | <u>\$50.00</u>   |
| 6 Months                      | <u>\$95.00</u>   |
| 1 Year                        | <u>\$155.00</u>  |
|                               |                  |

To purchase a subscription, click the price above and select "**Allow**" to redirect to purchasing page.

#### **Himawari MINI Channels**

| СН    | Himawari Mini: Total 24 Ch |
|-------|----------------------------|
| 1     | (関東) NHK G [HD]            |
| 2     | (関東) NHK Eテレ [HD]          |
| 3     | (関東) 日本テレビ Nihion TV [HD]  |
| 4     | (関東) TBS [HD]              |
| 5     | (関東) フジテレビ Fuji TV [HD]    |
| 6     | (関東) テレビ朝日 TV Asahi [HD]   |
|       | (関東) テレビ東京 TV Tokyo [HD]   |
|       | (関東) Tokyo MX              |
| 9     | (関西) KBS 京都 Kyoto TV [HD]  |
|       | (関西) MBS毎日放送 MBS Mainich   |
| 11    | (関西) ABCテレビ ABC TV [HD]    |
|       | (関西) テレビ大阪 TV Osaka [HD]   |
|       | (関西)関西テレビ Kansai TV [HD]   |
|       | (関西) 読売テレビ Yomiuri TV [HD] |
| 2.000 | NHK BS1                    |
|       | NHK BSプレミアム Premium [HD]   |
|       | BS日テレ BS Nittere           |
|       | BS朝日1 BS Asahi 1           |
| 1000  | BS TBS                     |
|       | BSテレ東 BS TV-Tokyo          |
|       | BSフジ BS Fuji               |
|       | WOWOWプレミアム Premium [HD]    |
|       | WOWOWライブLive               |
| 24    | WOWOWシネマ Cinema [HD]       |

### Click on the price link to proceed to purchasing.

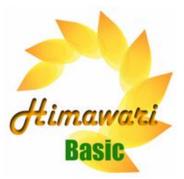

| Himawari BAS<br>(48 Channels) |                 |
|-------------------------------|-----------------|
| 3 Days                        | <u>\$3.00</u>   |
| 7 Days                        | <u>\$7.00</u>   |
| 1 Month                       | <u>\$23.00</u>  |
| 3 Months                      | <u>\$61.00</u>  |
| 6 Months                      | <u>\$115.00</u> |
| 1 Year                        | <u>\$185.00</u> |
|                               |                 |

### **Himawari BASIC Channels**

| CH                                                                                                    | Himawari Basic: Total 48 Ch | CH |                             |
|----------------------------------------------------------------------------------------------------|-----------------------------|----|-----------------------------|
| 1                                                                                                    | (関東) NHK G [HD]             | 25 | スターチャンネル1 Star CH1 [HD]     |
| 2                                                                                                    | (関東) NHK Eテレ [HD]           | 26 | スターチャンネル2 Star CH2 [HD]     |
| 3                                                                                                    | (関東)日本テレビ Nihion TV [HD]    | 27 | スターチャンネル3 Star CH3 [HD]     |
| 4                                                                                                    | (関東) TBS [HD]               | 28 | BS 11                       |
| 5                                                                                                    | (関東) フジテレビ Fuji TV [HD]     | 29 | BS 12                       |
| 6                                                                                                    | (関東) テレビ朝日 TV Asahi [HD]    | 30 | グリーンチャンネル Green CH [HD]     |
| 7                                                                                                    | (関東) テレビ東京 TV Tokyo [HD]    | 31 | FOXスポーツ&エンターテイメント [HD]      |
| 8                                                                                                    | (関東) Tokyo MX               | 32 | BSスカパー!                     |
|                                                                                                    | (関西) KBS 京都 Kyoto TV [HD]   |    | J Sports 1 [HD]             |
| 10                                                                                                    | (関西) MBS每日放送 MBS Mainich    | 34 | J Sports 2 [HD]             |
|                                                                                                    | (関西) ABCテレビ ABC TV [HD]     | 35 | J Sports 3 [HD]             |
|                                                                                                    | (関西) テレビ大阪 TV Osaka [HD]    | _  | J Sports 4 [HD]             |
|                                                                                                    | (関西)関西テレビ Kan sai TV [HD]   | 37 | BS日本映画専門 Nihone Eiga Senmon |
| -                                                                                                    | (関西) 読売テレビ Yomiuri TV [HD]  |    | ディズニーチャンネル Disney           |
|                                                                                                    | NHK BS1                     |    | 東映チャンネル Toei Channel        |
|                                                                                                    | NHK BSブレミアム Premium [HD]    |    | 衛星劇場 Eisei Gekijo           |
| 17                                                                                                    | BS日テレ BS Nittere            | 41 | 映画・チャンネルNECO                |
|                                                                                                    | BS朝日1 BS Asahi 1            |    | GAORA [HD]                  |
| and the second second s | BS TBS                      |    | 日テレG+[HD]                   |
| 20                                                                                                    | BSテレ東 BS Tereto             | _  | ゴルフネットワーク Golf Network [HD] |
|                                                                                                    | BSフジ BS Fuji                |    | 時代劇專門 Jidaigeki senmon      |
|                                                                                                    | WOWOWブライム Prime [HD]        |    | ファミリー劇場 Family Gekijo [HD]  |
|                                                                                                    | WOWOWライブLive                | _  | MTV [HD]                    |
| 24                                                                                                    | WOWOWシネマ Cinema [HD]        | 48 | Fighting TV Samurai [HD]    |

To purchase a subscription, click the price above and select "**Allow**" to redirect to purchasing page.

### Click on the price link to proceed to purchasing.

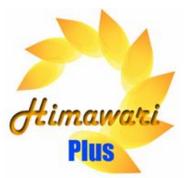

| Himawari PLU<br>(98 Channels) |                 | Himav                                                                                                    | vari PLUS C                                                                                                    | hannels                                                                                                    |
|-------------------------------|-----------------|----------------------------------------------------------------------------------------------------|----------------------------------------------------------------------------------------------------|----------------------------------------------------------------------------------------------------|
| 3 Days                        | <u>\$4.00</u>   | CH Himawari Channes: Total 97<br>1 NHK G (東京) (HD)<br>2 NHK Eテレ (東京) (HD)<br>3 日本テレビ Nihon TV (HD)<br>4 TBS (HD)                            | 34 アニマックス Animax<br>35 スポーツライサ Sports Live+<br>36 BSスカバー!<br>37 J Sports 1 [HD]<br>38 J Sports 2 [HD]                                                | 68 スーパー1ドラマTV Superi Dran<br>69 AXN 海外ドラマ Overseas D<br>70 FOX<br>71 女性チャンネル LaLa T<br>72 AXN ミステリー Mistery                           |
| 7 Days                        | <u>\$8.00</u>   | s フジテレビ Fuji TV [HD]<br>6 テレビ朝日 TV Asahi [HD]<br>7 テレビ東京 TV Tokyo [HD]<br>8 Tokyo MX 1<br>9 Tokyo MX 2<br>10 NHK G (京都) [FHD]               | 39] 3 Sports 3 [HD]<br>40] J Sports 3 [HD]<br>41] BS 釣りビジョン BS Fishing [HD]<br>42] ジネフィルWOWOW Cinefil<br>43] 日本映画明<br>41 ディズニーチャンネル Disney           | 73 スペースシャウーTV plus Space S<br>74 スペースシャワーTV Space<br>75 MTV [HD]<br>76 Music-on TV [HD]<br>77 ミュージック・エア Mu<br>78 戦能ポップスチャンネル Ka       |
| 1 Month                       | <u>\$30.00</u>  | 11 NHK Eテレ(京都)[FHD]<br>12 MBS毎日放送 MBS Malnich<br>13 KBS京都 Kyoto [HD]<br>14 ABCテレビ ABC TV [HD]<br>15 テレビ大阪 TV Osaka [HD]                     | 45 東映チャンネル Toei Channel<br>46 衛星劇場 Eisei Hoso<br>47 ゴルフネットワーク Golf Network [HD]<br>48 時代劇専門 Jidaigeki senmon [HD]<br>49 チャンネルNECO                    | 79 キッズステーション Kids St<br>80 カートゥーンネットワーク Catoo<br>81 AT-X<br>82 ディズニージュニア Disney<br>83 ディスカバリー Discovery                               |
| 3 Months                      | <u>\$79.00</u>  | 16 関西テレビ Kansai TV [HD]<br>17 読売テレビ Yomiuri TV [HD]<br>18 NHK BS1<br>19 NHK BSブレミアム Premium [HD]<br>20 BS日テレ BS Nittere<br>21 BS朝日 BS Asahi | 50 げ・シネマ The Cinema<br>51 ムービーブラス Movie + [HD]<br>52 スカイA SkyA Sports + [HD]<br>53 GAORA [HD]<br>54 日テレG+ Nittere G+ [HD]<br>55 Takarazuka Sky Stage | 84 アニマルブラネット Animat<br>85 History Channel<br>86 National Geographic Channel<br>87 日テレ News24<br>88 TBS News Bird<br>89 BBC World News |
| 6 Months                      | <u>\$149.00</u> | 22 BS TBS<br>23 BSジャバン BS Japan<br>24 BSフジ BS Fuji<br>25 WOWOサレミアム Premium [HD]<br>26 WOWOサラ レミアム Ive                                       | se ファミリー劇場 Family Gekijo [HD]<br>57ホームドラマ Home Drama<br>38 Mondo TV<br>59 TBS Ch 1<br>60 TBS Ch 2                                                    | 90 CNN J<br>91 囲碁・将棋チャンネル Igoß<br>92 旅チャンネル Tabi Cha<br>93 鉄道チャンネル Tetsud<br>94 Fighting TV Samurai [H                                |
| 1 Year                        | <u>\$240.00</u> | 27 WOWOWシネマ Cinema [HD]<br>28 スターチャンネル1 Star CH1 [HD]<br>29 スターチャンネル2 Star CH2 [HD]<br>30 スターチャンネル3 Star CH3 [HD]<br>31 BS 11<br>31 BS 10   | 61 テレ朝CH1 TV Asahi 1<br>62 テレ朝CH2 TV Asahi 2<br>63 日テレラス トラマ・アニメ・登場<br>64 チャンネル銀河 Ch Ginga<br>65 Fuji TV One                                         | 95 Music Japan TV [HD]<br>96 Pigoo [HD]<br>97 Dance Channel [HD]                                                                      |
| ·                             |                 | 32 BS 12<br>33 グリーンチャンネル Green CH [HD]                                                                                                    | 66 Fuji TV Two<br>67 Fuji TV Next                                                                                                    |                                                                                                    |

|    | Umanual Channess Tatal 07  |    |    |                             |    |                                            |
|----|----------------------------|----|----|-----------------------------|----|--------------------------------------------|
|    | Himawari Channes: Total 97 |    |    | アニマックス Animax               |    | スーパー!ドラマTV Super! Dr<br>AXN 海外ドラマ Overseas |
|    | NHK G(東京)[HD]              |    |    | スポーツライブ+ Sports Live+       |    |                                            |
|    | NHK Eテレ(東京)[HD]            |    |    | BSスカパー!                     |    | FOX                                        |
|    | 日本テレビ Nihion TV [HD]       |    |    | J Sports 1 [HD]             |    | 女性チャンネル LaLa                               |
|    | TBS [HD]                   |    |    | J Sports 2 [HD]             |    | AXN ミステリー Miste                            |
|    | フジテレビ Fuji TV [HD]         |    |    | J Sports 3 [HD]             |    | スペースシャワーTV plus Space                      |
|    | テレビ朝日 TV Asahi [HD]        |    |    | J Sports 4 [HD]             |    | スペースシャワーTV Spac                            |
|    | テレビ東京 TV Tokyo [HD]        |    |    | BS 釣りビジョン BS Fishing [HD]   |    | MTV [HD]                                   |
|    | Tokyo MX 1                 |    |    | シネフィルWOWOW Cinefii          |    | Music-on TV [HD]                           |
|    | Tokyo MX 2                 |    |    | 日本映画専門 Nihone Elga Senmon   |    | ミュージック・エアN                                 |
|    | NHK G (京都) [FHD]           |    |    | ディズニーチャンネル Disney           |    | 歌謡ポップスチャンネルト                               |
|    | NHK Eテレ(京都)[FHD]           |    |    | 東映チャンネル Toei Channel        |    | キッズステーション Kids st                          |
|    | MBS每日放送 MBS Mainich        |    |    | 衛星劇場 Eisei Hoso             |    | カートゥーンネットワーク Cat                           |
|    | KBS京都 Kyoto [HD]           |    |    | ゴルフネットワーク Golf Network [HD] |    | AT-X                                       |
|    | ABCテレビ ABC TV [HD]         |    | _  | 時代劇專門 Jidaigeki senmon [HD] |    | ディズニージュニア Disne                            |
|    | テレビ大阪 TV Osaka [HD]        |    |    | チャンネルNECO                   |    | ディスカバリー Discovery                          |
|    | 関西テレビ Kansai TV [HD]       |    |    | ザ・シネマ The Cinema            | 84 | アニマルブラネット Anima                            |
| 17 | 読売テレビ Yomiuri TV [HD]      |    | 51 | ムービープラス Movie + [HD]        | 85 | History Channel                            |
| 18 | NHK BS1                    |    | 52 | スカイA SkyA Sports+ [HD]      | 86 | National Geographic Channel                |
| 19 | NHK BSプレミアム Premium [HD]   |    | 53 | GAORA [HD]                  | 87 | 日テレ News24                                 |
|    | BS日テレ BS Nittere           |    | 54 | 日テレG+ Nittere G+ [HD]       | 88 | TBS News Bird                              |
| 21 | BS朝日 BS Asahi              |    | 55 | Takarazuka Sky Stage        | 89 | BBC World News                             |
| 22 | BS TBS                     |    | 56 | ファミリー劇場 Family Gekijo [HD]  | 90 | CNN J                                      |
| 23 | BSジャパン BS Japan            |    | 57 | ホームドラマ Home Drama           | 91 | 囲碁・将棋チャンネル Igo                             |
| 24 | BSフジ BS Fuji               | 11 | 58 | Mondo TV                    | 92 | 旅チャンネル Tabi Ch                             |
| 25 | WOWOWプレミアム Premium [HD]    | 11 | 59 | TBS Ch 1                    | 93 | 鉄道チャンネル Tetsu                              |
| 26 | WOWOWライブLive               | 11 | 60 | TBS Ch 2                    | 94 | Fighting TV Samurai [                      |
| 27 | WOWOWシネマ Cinema [HD]       | 11 | 61 | テレ朝CH1 TV Asahi 1           | 95 | Music Japan TV [HD]                        |
| 28 | スターチャンネル1 Star CH1 [HD]    | 11 | 62 | テレ朝CH2 TV Asahi 2           | 96 | Pigoo [HD]                                 |
| 29 | スターチャンネル2 Star CH2 [HD]    | 11 | 63 | 日テレプラス ドラマ・アニメ・音楽           | 97 | Dance Channel [HD]                         |
| 30 | スターチャンネル3 Star CH3 [HD]    | 11 | 64 | チャンネル銀河 Ch Ginga            |    |                                            |
| 31 | BS 11                      | 11 | 65 | Fuji TV One                 |    |                                            |
| 32 | BS 12                      | 11 | 66 | Fuji TV Two                 |    |                                            |

amaTV (HD) Drama TV [HD] eer Plus e Shower

lusic Air tion [HD]

nannel [HD] udo Ch [HD] [HD]

To purchase a subscription, click the price above and select "Allow" to redirect to purchasing page.

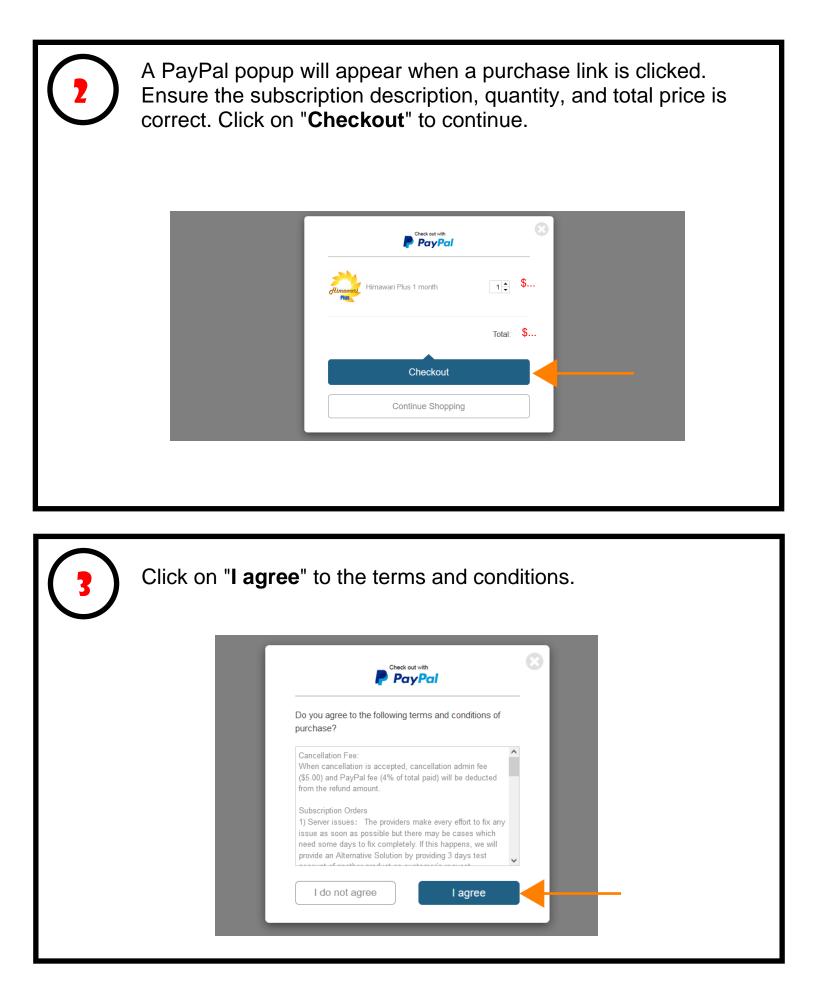

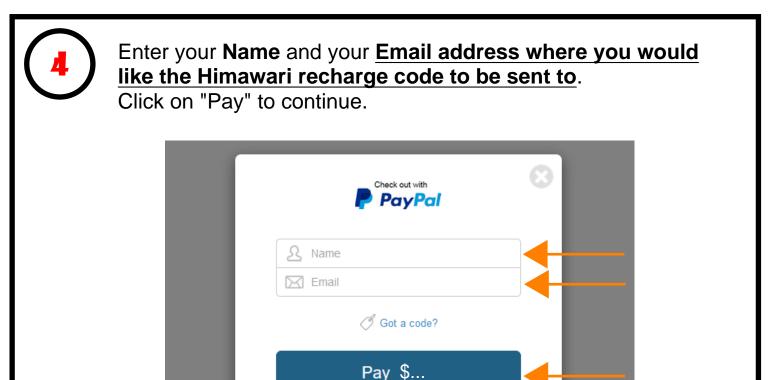

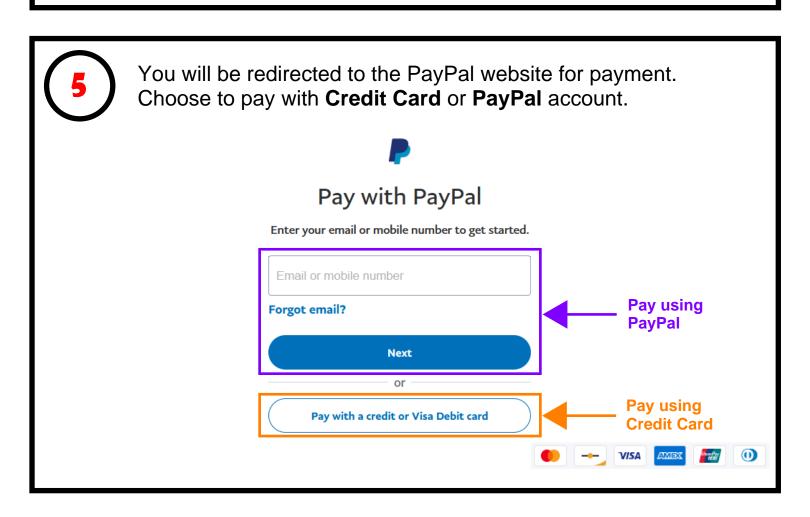

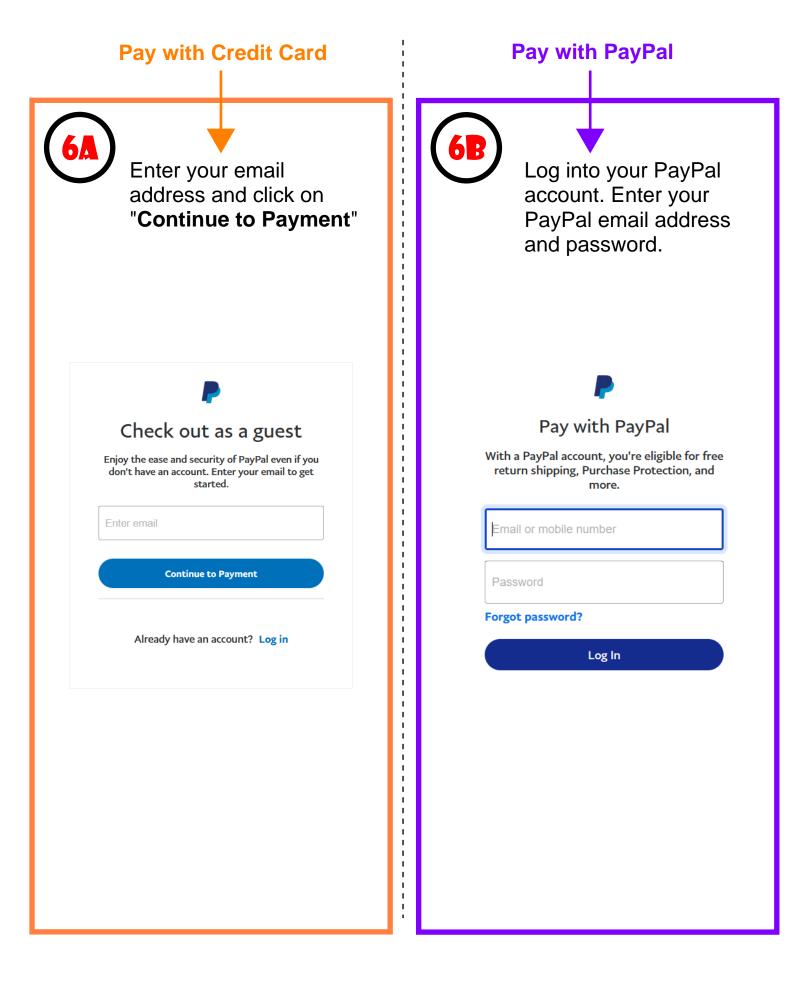

| Pay with Credit Card<br>Continued                                                                                                    | Pay with PayPal<br>Continued                                                                                                    |
|----------------------------------------------------------------------------------------------------|----------------------------------------------------------------------------------------------------|
| Enter your Country,<br>Credit card information,<br>billing address, phone<br>number, email address,<br>and yes or no to create<br>a PayPal account. Click<br>to confirm PayPay's<br>Privacy Statement.<br>Click on "Continue"                                                                                                    | Confirm your PayPal payment credentials and click on "Continue".                                                                                                    |
| Affer all the information<br>is entered.<br>Provement of the second of the second of the se | Hi, ! Log out   Pay with Image: Image: |
| Viou confirm that you agree to PayPar Privacy<br>Statement (including the processing and disclosing<br>your personal data) and you are of legal age.<br>Well presultorize up to 440r CAD on your cardy, then send you back to<br>the merichant to complete your privates. If you don't complete to a<br>the purchase amount changes, any pending presultorizations usually<br>are of Whittin one business day.                                                                                                    |                                                                                                    |

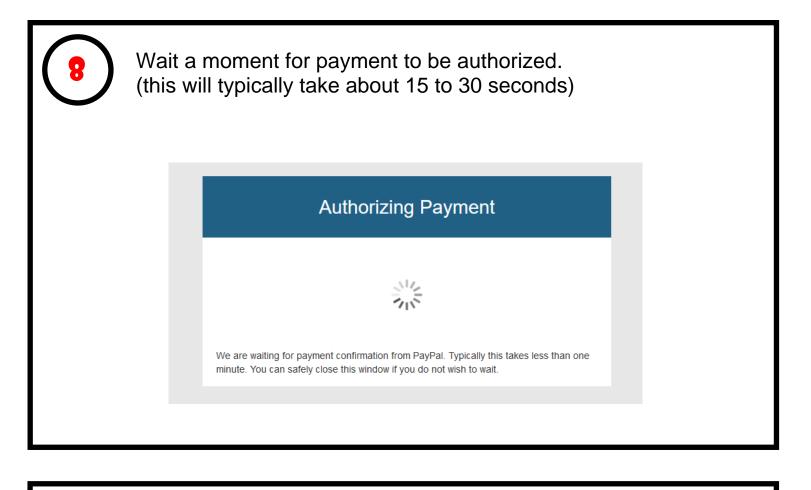

Once the payment is authorized, you will be redirected to smartcloudsvc.com. **Congratulations, the subscription purchase is now complete!** <u>You may close this window</u>.

| <br>SMARTCLOUD SERVICE             |
|------------------------------------|
| Username or Email Address Password |
| Remember Me Log In                 |
| Register   Lost your password?     |

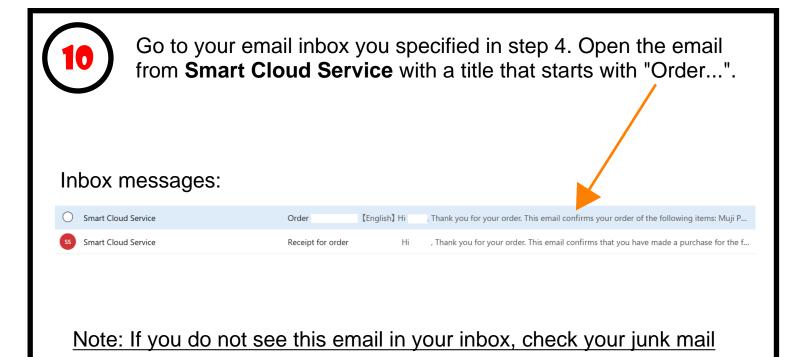

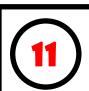

In the "Order" email from Smart Cloud Service, you will find a **Recharge Code**. Please note down this number.

The Recharge code is required to activate your Himawari subscription in Step 20.

|   | Order                                                                                                    |                       |  |
|---|----------------------------------------------------------------------------------------------------|-----------------------|--|
|   | 출출 Translate message to: English   Never translate from: Japanese                                         |                       |  |
|   | Smart Cloud Service <noreply@sendowl.com><br/>To: You</noreply@sendowl.com>                               |                       |  |
|   | [English]                                                                                                 |                       |  |
|   | Hi                                                                                                    |                       |  |
|   | Thank you for your order.<br>This email confirms your order of the following items:                       |                       |  |
|   | Himawari Mini 3 days x 1                                                                                  |                       |  |
| - | In order to activate/renew your account, you will need the following Code:                                | Recharge<br>will appe |  |
|   | For your product activation, renewal or login/registration support, please visit:<br>https://01203333.com |                       |  |
|   | *Your Order Number is and your payment has now cleared. A receipt has been emailed to your                | ou separately.        |  |
|   |                                                                                                    |                       |  |

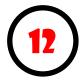

In this step we will change the settings on Chromecast to "**Developer Mode**" to be able to install the apps necessary for Himawari.

- 1) Start Chromecast with Google TV
- 2) Click on your profile icon located at the top right of the screen

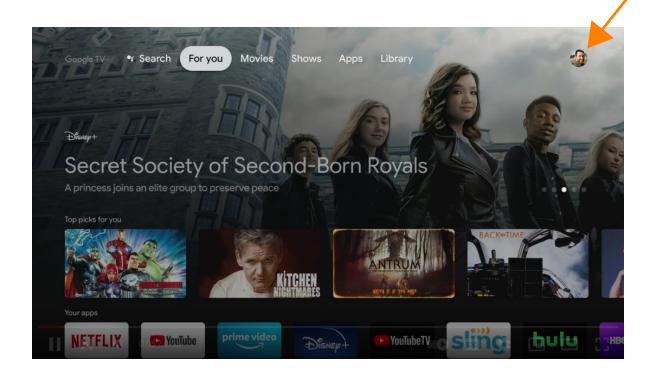

3) Click on "Settings"

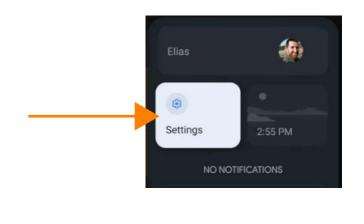

| Settings              |
|-----------------------|
| Privacy               |
| Display & Sound       |
| III Apps              |
| System                |
| Remotes & Accessories |

5) In the System menu, scroll down to "About"

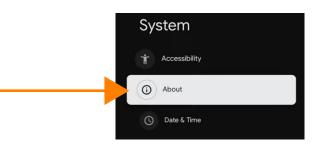

6) In the About menu, scroll all the way down to "Android TV OS build"

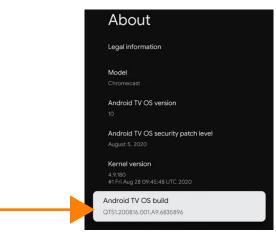

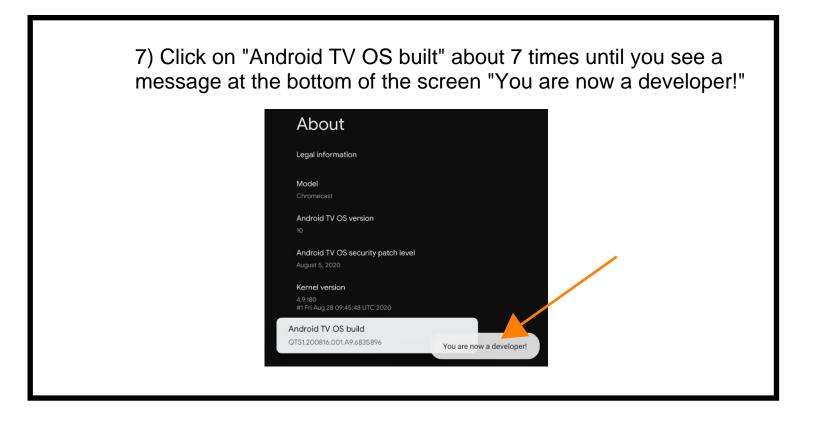

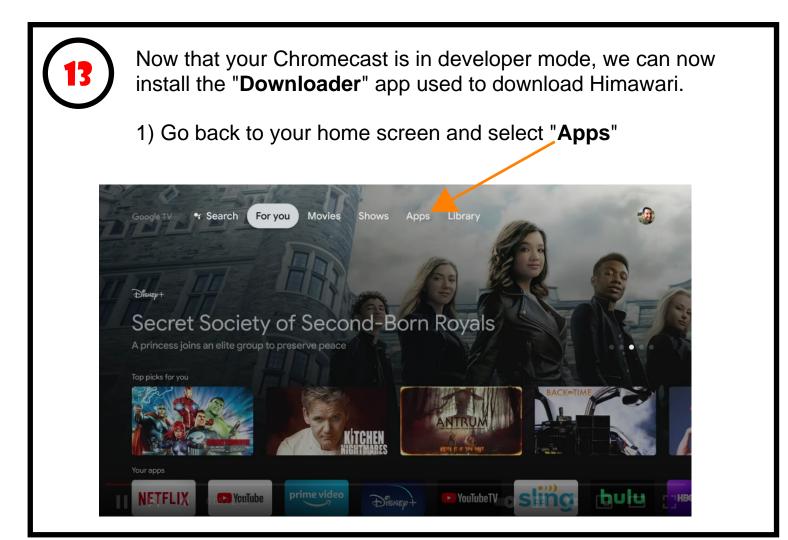

2) Scroll down to the **App categories** section and click on "**Search for apps**".

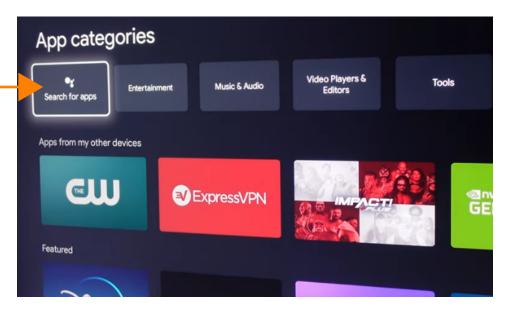

3) Type in "Downloader" in the search field and click on the magnifying glass (search) button to continue.

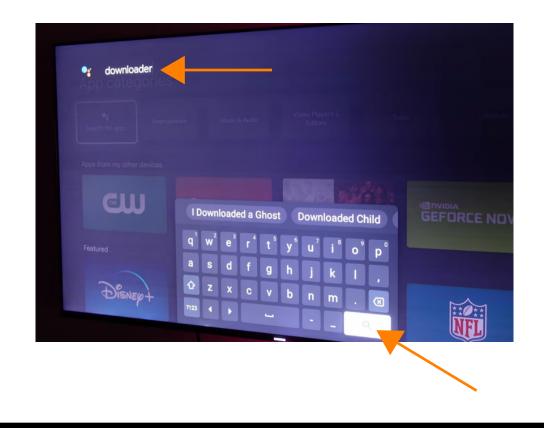

### 4) Click on "Install" to install Downloader.

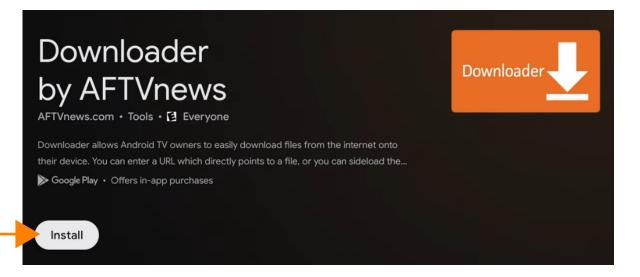

5) When the Downloader installation is complete, press the home button on your remote and click on your profile icon.

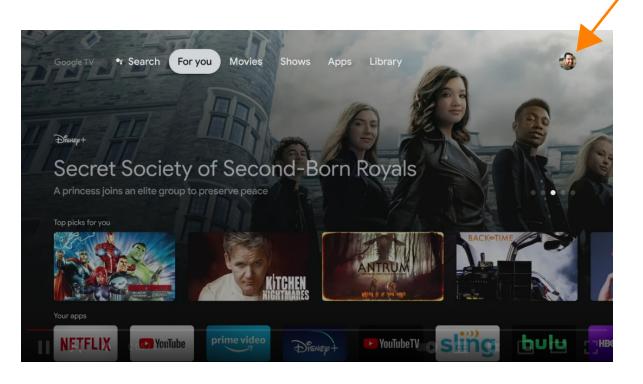

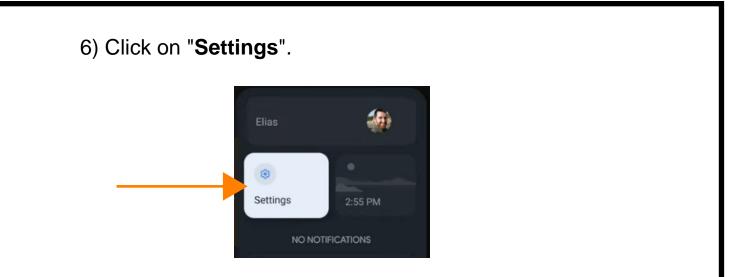

7) In the Settings menu, scroll down and click "Apps".

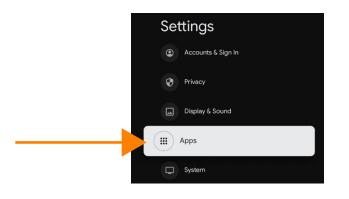

8) In the Apps menu, scroll down and click "Security & Restrictions".

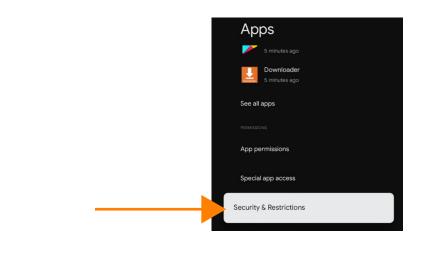

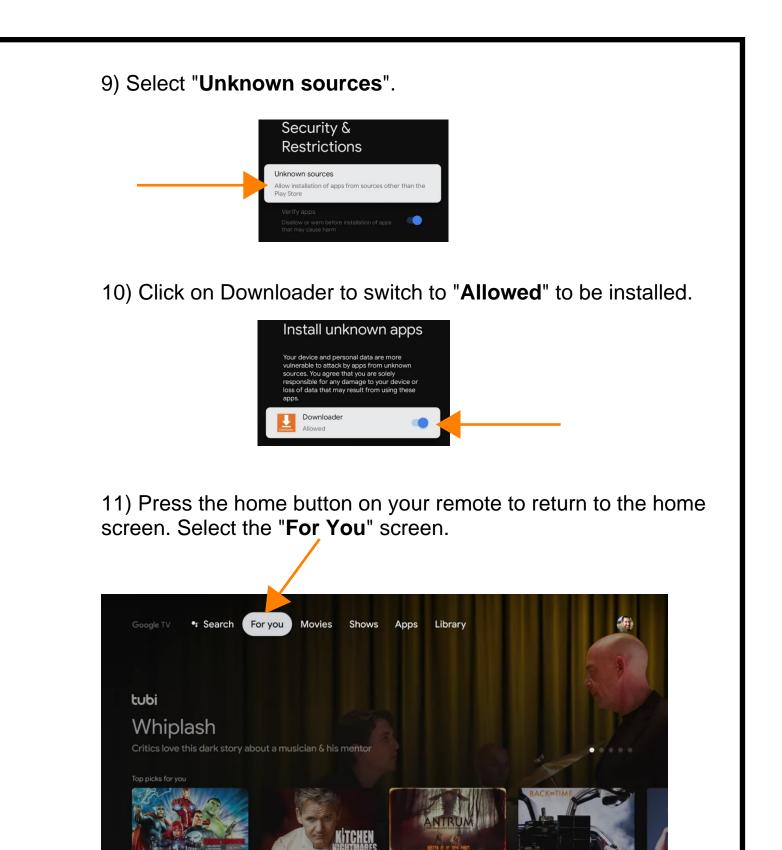

DISNEP

NETFLIX

YouTube

hulu

HB

sling

YouTubeTV

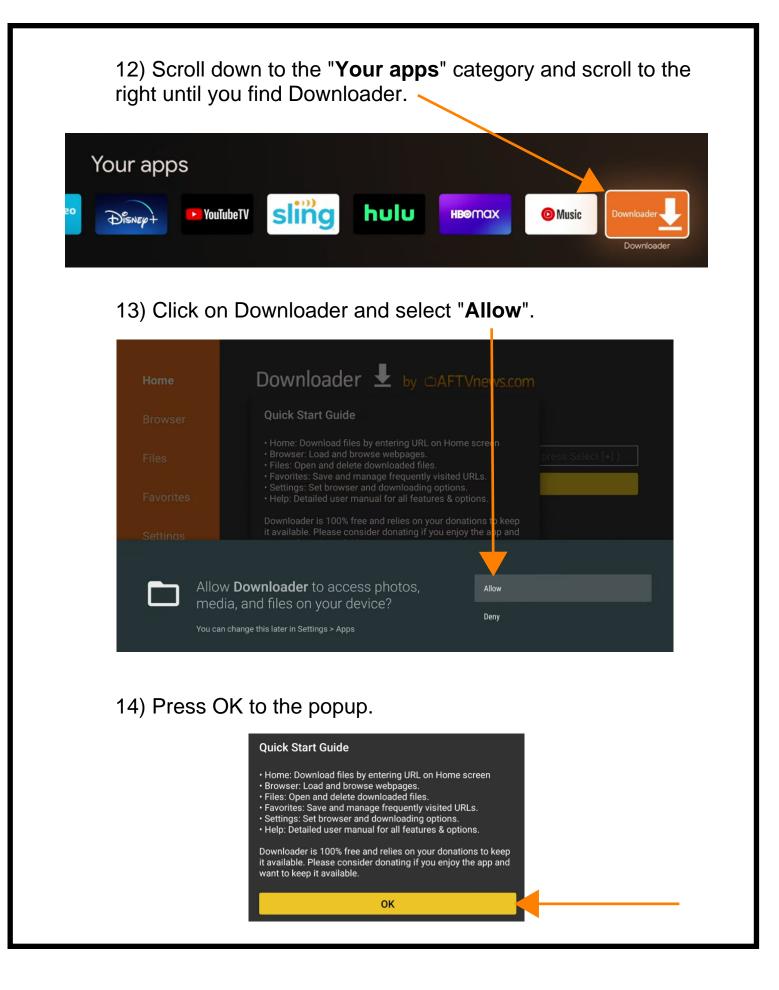

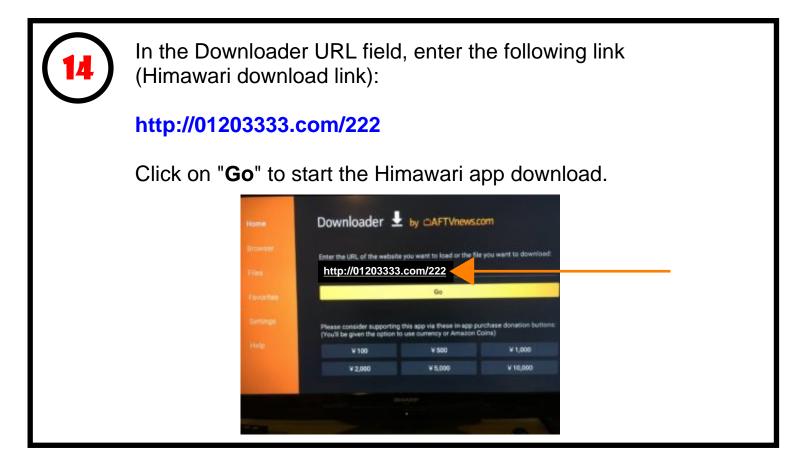

15

Follow the on-screen instructions to install Himawari.

You will need to "Allow" the Himawari app to be installed as an unknown source as well.

Go to your profile > Settings > Apps > Security & Restrictions > Unknown sources > (Click on Himawari to switch to "Allowed to be installed.

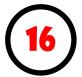

## (Optional)

If you are unable to see the Himawari app on your home screen and would like to do so for easy access, follow these instructions:

1) Go to the **Google Play Store** and download the "**Dashboard**" app. (Dashboard - Actions, Recents & Sideloaded Apps).

2) After installing the Dashboard app, return to the Google TV home screen by pressing the Home button on the remote.

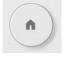

3) At the Google TV home screen, press and hold the Home button on the remote.

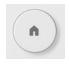

4) Himawari should appear at the top under "Recents".

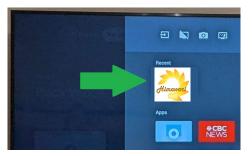

Note:

If you don't see Himawari under "Recent" you will need to open the Himawari app once from the "**See all apps**" screen.

From the Google TV home screen click on your profile icon at the top right of the screen, click "Apps" > "See all apps" > Scroll down and click on Himawari.

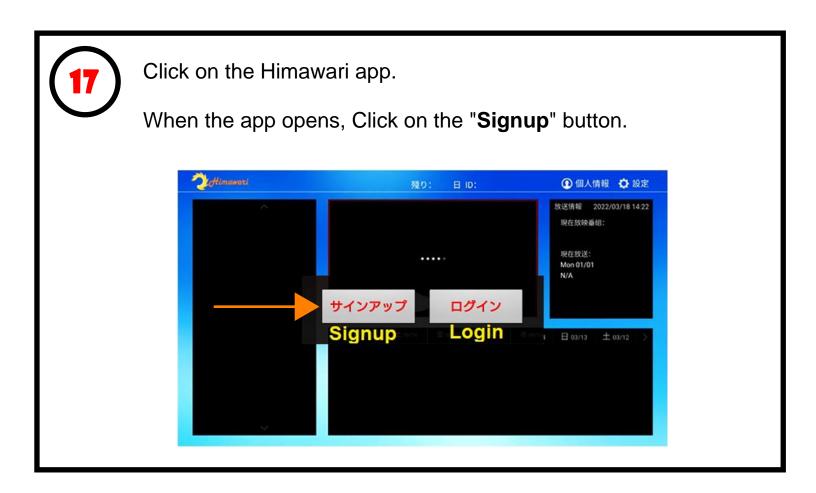

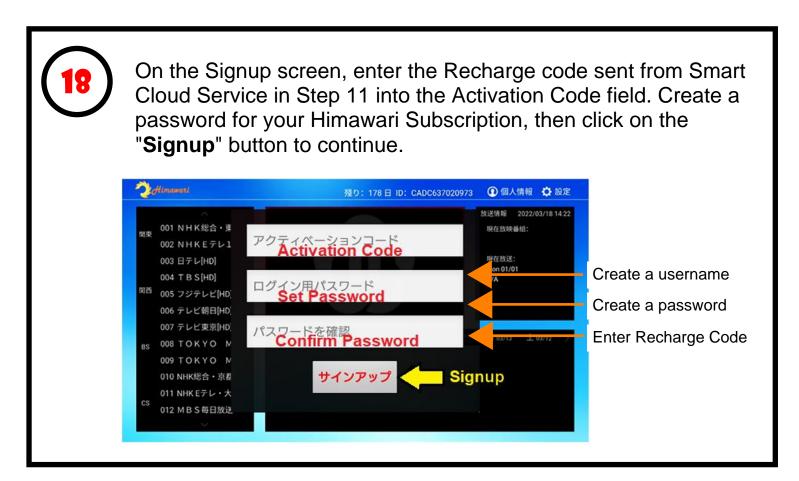

Log into your newly created Himawari account.

Congratulations! You now have full access to Himawari.

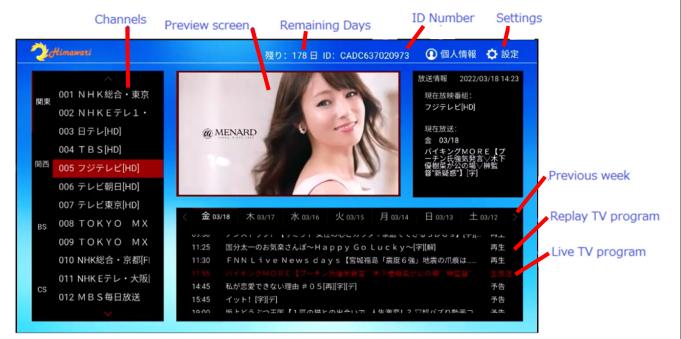

#### Live view Basic Operation

- 1. Move to channel and Click it to preview
- 2. Click channel again for Full Screen

#### **Replay view Basic Operation**

- 1. Move to channel and click
- 2. Move to date and TV program and click for preview 3. Click tilte again for Full Screen

Note: Himawari MINI, BASIC, and PLUS are different accounts. You can only renew Himawari MINI on a MINI account, Himawari BASIC on a BASIC account, and Himawari PLUS on a PLUS account.

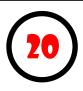

If your Himawari subscription expires and you will like to recharge your subscription, repeat step 1 to 11 to obtain a Himawari recharge code.

Click on the User icon at the top right of the screen. Then Click "Extend/Renew".

|      |           | _         |                       | 殘り: 178日 ID: CADC637020973                                                                                       | ● 個人情報 🗘 設                  |
|------|-----------|-----------|-----------------------|----------------------------------------------------------------------------------------------------|-----------------------------|
|      | 001 N H   | ETWO      | 41.200                |                                                                                                    | 2022/03/18 14:              |
| 関東   | 002 N F   | ENEXT ID: | CADC427175406         | Your ID                                                                                                    |                             |
|      | 003 日ラ    | 署名日:      | 2017/06/04            | Registered                                                                                                    |                             |
|      | 004 T E   | 有効期限:     | 2018/12/26            | Expiry date                                                                                                    | 153324 A.11<br>0990<br>1112 |
| প্লন | 005 フシ    | 殘り:       | 101                   | Remaining days                                                                                                   |                             |
|      | 006 テレ    |           |                       |                                                                                                    |                             |
|      | 007 テレ    | バージョン:    | 14                    | Version                                                                                                    |                             |
| 85   | 008 T C   | 22038-    | and the second second |                                                                                                    | ± 03/12                     |
|      | 009 T     | 期間延長      | パスワート                 | *を変更する ログアウ                                                                                                    |                             |
|      | 010 NHF   |           |                       | And the second second second second second second second second second second second second second second second |                             |
|      | 011 NHF   | xtend/Ren | ew Change             | Password Log ou                                                                                                  | ut                          |
| CS   | 012 M B S | 毎日放送      | a 0000 Pathenio       |                                                                                                    |                             |
|      |           |           |                       |                                                                                                    |                             |

Enter the recharge code provided by Smart Cloud -Service.

Note: Himawari MINI, BASIC, and PLUS are different accounts. You can only renew Himawari MINI on a MINI account, Himawari BASIC on a BASIC account, and Himawari PLUS on a PLUS account.

Create a new account if you are upgrading or downgrading a Himawari bundle.

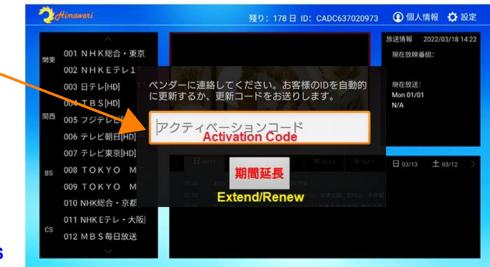